# **Betriebshandbuch E-GOV Anwendung E-Rechnung an den Bund**

E-GOV Anwendung (E-Rechnung an den Bund)

- 1 Änderungshistorie<br>2 Organisatorisches
- 2 Organisatorisches<br>3 Architektur
- 3 Architektur<br>4 Konfiguratio
- 4 Konfigurationen
- **Client**

# **1. Änderungshistorie**

# Letzte Änderung 08.01.2014

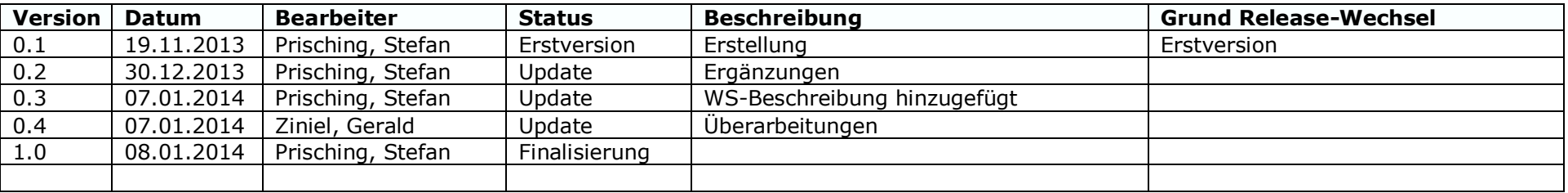

# **2. Organisatorisches**

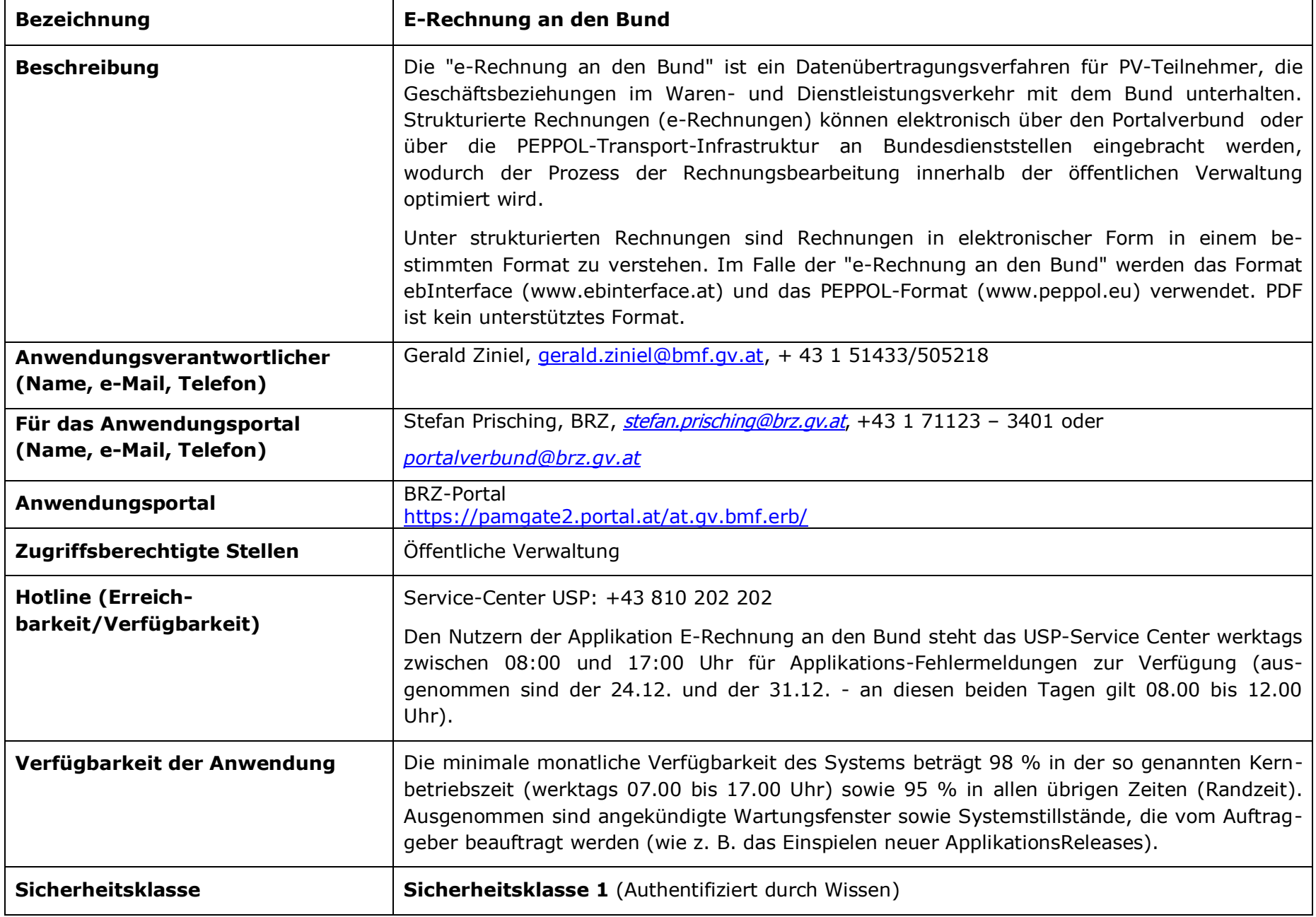

## **3. Architektur**

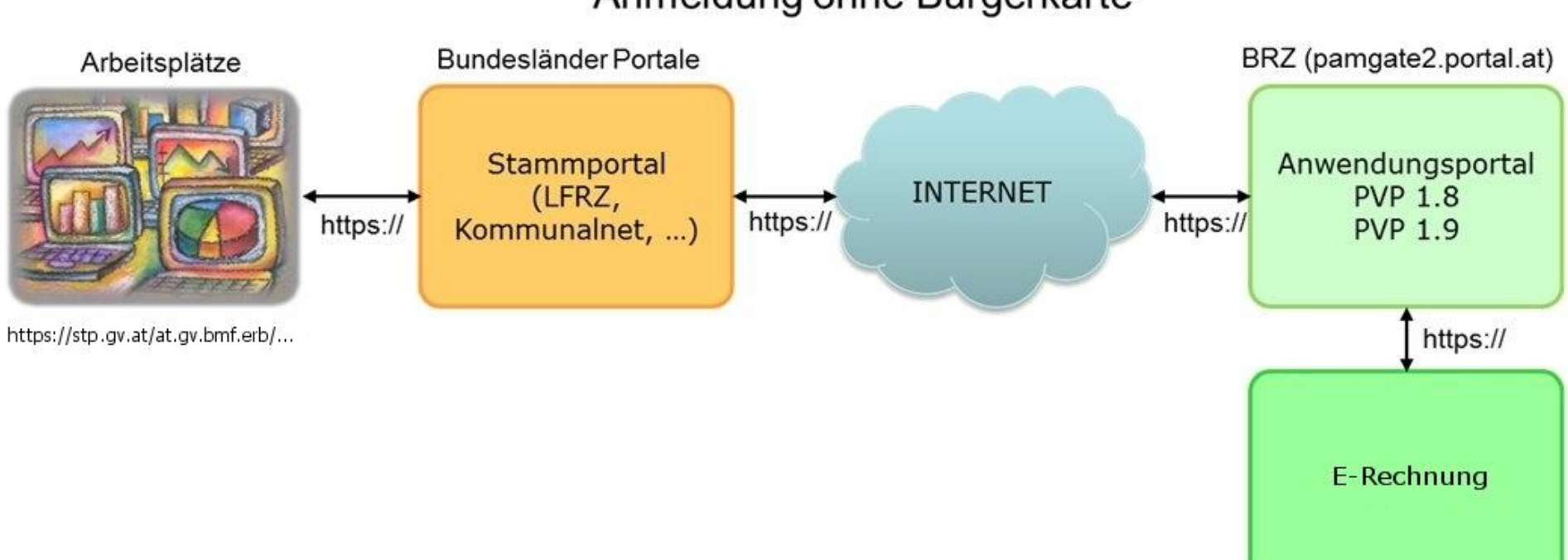

# Anmeldung ohne Bürgerkarte

# **4. Konfiguration**

#### **Benötigte Header**

- X-AUTHENTICATE-gvSecClass
- X-AUTHENTICATE-participantId
- X-AUTHENTICATE-UserID
- X-AUTHENTICATE-cn
- X-AUTHENTICATE-Ou
- X-AUTHENTICATE-gvOuId
- X-AUTHENTICATE-gvGid
- X-AUTHORIZE-roles
- X-Version

**Rolle Rechnungseinbringer()**

#### **4.1 Produktive Web-Anwendung**

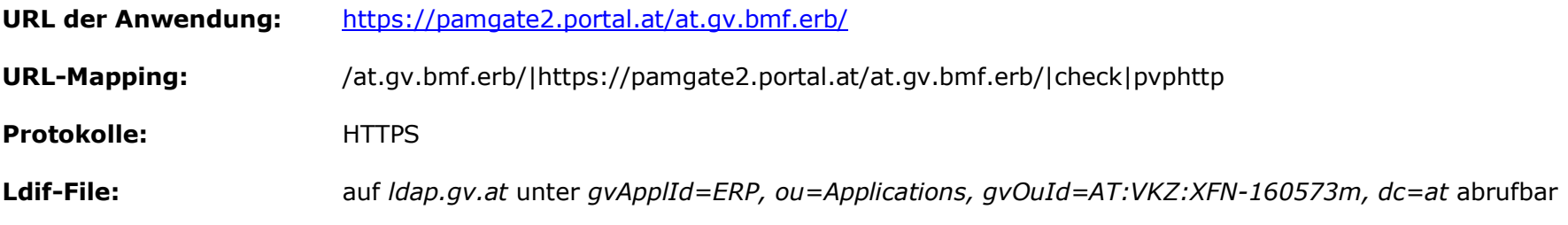

#### **4.2 Test Web-Anwendung**

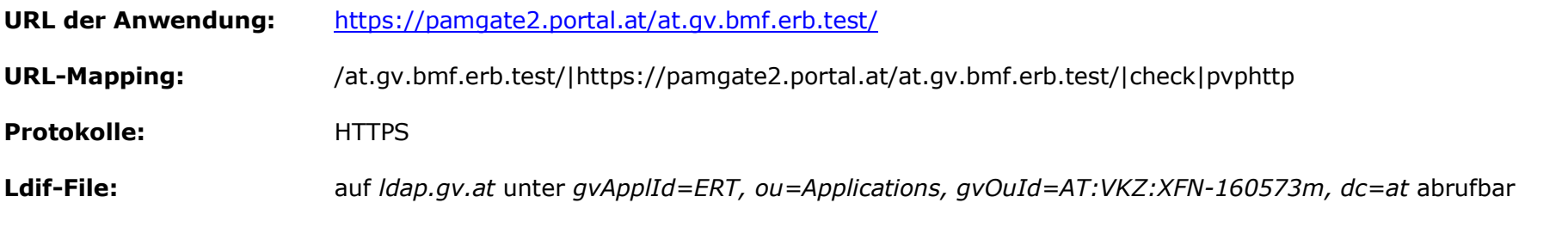

Betriebshandbuch **Anwendung E-Rechnung an den Bund** Christian Seite 4 von 6

## **4.3 WebServices**

Für die WebServices werden sowohl die SOAP- als auch die http-Header benötigt.

#### **4.3.1 E-Rechnung WebServices (V 1.2)**

Mit diesem Webservice ist es möglich, auf einfache Art und Weise e-Rechnungen automatisiert einzubringen. Neben der eigentlichen XML-Rechnung können auch gültige Beilagen zu der Rechnung mit übermittelt werden. Details sind unter [https://www.erb.gv.at/index.jsp?p=info\\_channel\\_ws&tab=ws12](https://www.erb.gv.at/index.jsp?p=info_channel_ws&tab=ws12) zu finden.

**Produktiv-URL:** <https://pamgate2.portal.at/at.gv.bmf.erb/wsupload>

**Test-URL:** <https://pamgate2.portal.at/at.gv.bmf.erb.test/wsupload>

#### **4.3.2 E-Rechnung WebServices (V 2.0)**

Gleiche Funktionalität wie V1.2, zusätzlich können beim WebService V2.0 aber wesentlich mehr Einstellungen für die Retour-Kommunikation getätigt werden. Details sind unter [https://www.erb.gv.at/index.jsp?p=info\\_channel\\_ws&tab=ws20](https://www.erb.gv.at/index.jsp?p=info_channel_ws&tab=ws20) zu finden.

**Produktiv-URL:** <https://pamgate2.portal.at/at.gv.bmf.erb/wsinvoicedelivery200>

**Test-URL:** <https://pamgate2.portal.at/at.gv.bmf.erb.test/wsinvoicedelivery200>

# **5. Client**

#### **Folgende Webbrowser werden von der Anwendung unterstützt**:

- Internet-Explorer ab Version 8. (Vorgabe der Bundesländer und des Bundes)
- Zusätzlich wird von der Applikation auch noch Mozilla Firefox, Google Chrome und Safari unterstützt (in einer aktuellen Version).

#### **Folgende Komponenten müssen aktiviert sein:**

JavaScript und Cookies